# **Guia de Instalação das Unidades Interligadas de Registro Civil**

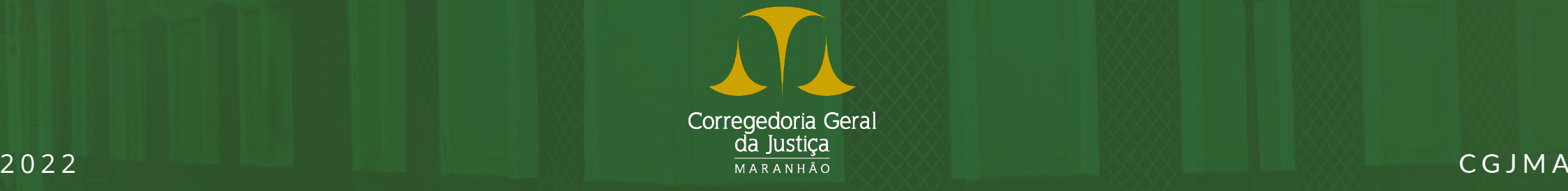

## **O que é sub-registro?**

 É o conjunto de nascimentos não registrados no mesmo ano ou nos três primeiros meses do ano seguinte.

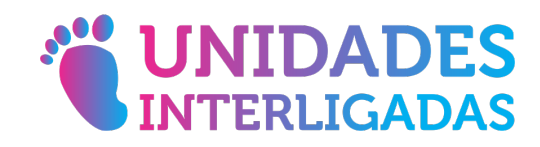

## **O que são as Unidades Interligadas?**

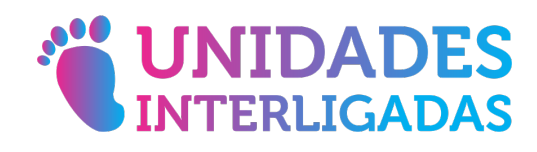

 Uma das principais ações para erradicar o sub-registro é a instalação da Unidade Interligada (UI) nos hospitais e maternidades, para possibilitar a emissão da certidão de nascimento antes da alta hospitalar. O serviço é gratuito e garante cidadania ao bebê de imediato.

### **Finalidade**

- Garantir, ainda na maternidade, a certidão de nascimento de todas as crianças nascidas vivas no Estado do Maranhão.
- Integra as metas da Agenda 2030 da ONU. No Estado, a ação é coordenada pela Corregedoria Geral da Justiça e executada com o apoio dos órgãos da Rede de Cooperação para Combate ao Sub-registro no Maranhão.

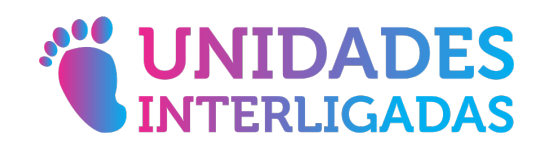

#### **Benefícios da Instalação**

- A certidão de nascimento é emitida na maternidade.
- Garante imediato exercício da cidadania.
- Repasse pelo SUS de valor a mais por parto em que a criança tenha recebido o documento na maternidade.
- Inclusão da criança na Plataforma SUS, impactando o incremento de valores.
- Contribui na quantificação correta da população e impacta o FPM.
- Regularidade nas matrículas escolares, impactando o aumento do Fundeb.
- Inclusão da criança em programas de transferência de renda, impactando o fomento da economia do município.
- Parte das ações de proteção à criança que contribuem para alcance do Selo Unicef.

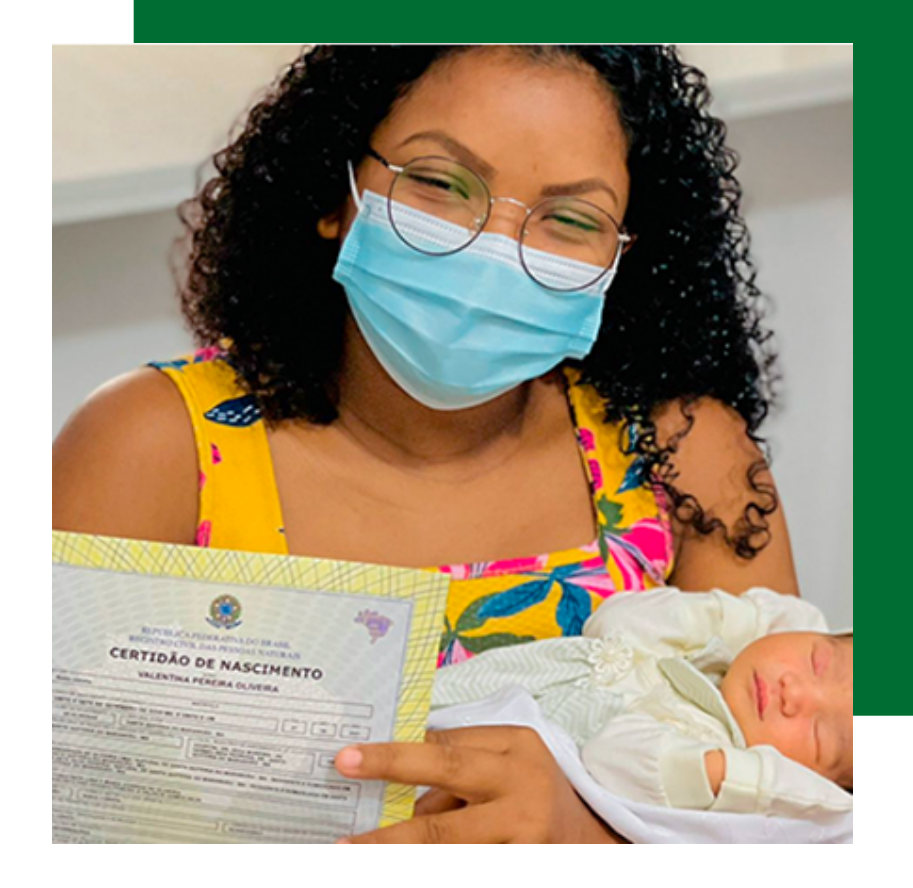

## **Base legal**

#### **Federal**

#### **Estadual**

- Constituição Federal, art. 5º, inc. LXXVI.
- Constituição Federal, art. 227.
- Lei nº 6.015/1973, arts. 29 a 32, 50 a 66.
- Lei nº 13.257/2016, art. 42.
- ◆ Decreto n° 10.063/2019.
- ◆ Provimento CNJ nº 13/2010.
- Lei Complementar nº 233/2021.
- ◆ Provimento CGJ/MA nº 07/2021.
- ◆ Provimento CGJ/MA nº 28/2018.

### **Responsabilidades**

**Hospital Município/Estado**

- Fornece infraestrutura adequada (espaço, móveis, computador, impressora multifuncional e internet).
- Disponibiliza colaborador para atuar no atendimento.
- Divulga o serviço junto às famílias.
- Encaminha relatório mensal de nascimentos ao cartório.
- Fornece o certificado digital do colaborador.

 *Obs.: Se necessário, realiza obra de adequação do espaço físico.* 

### **Responsabilidades**

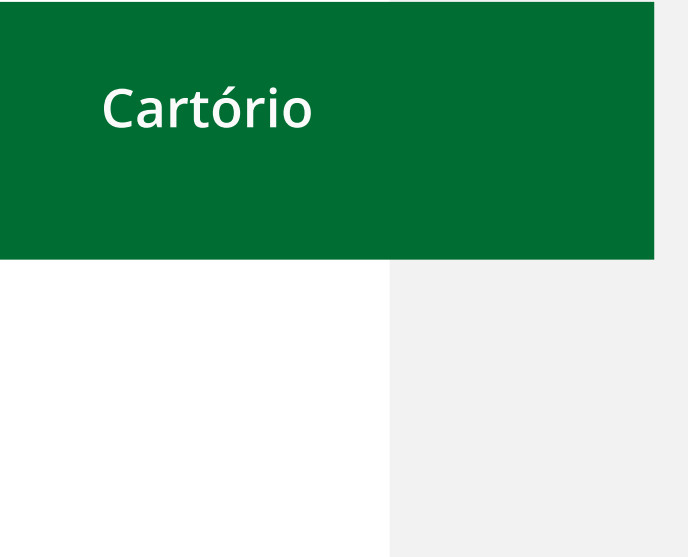

- Capacita o colaborador.
- Cadastra a UI nos sistemas CRC e Justiça Aberta.
- Fornece o papel de segurança e selo de fiscalização.
- Supervisiona o trabalho do operador da UI.
- Apoia ações de promoção do serviço.
- Envia à Corregedoria o relatório mensal de nascimentos e de registros feitos (*<https://forms.gle/vETZAjAStN3F9YHx9>*).
- Comunica ao juiz corregedor e ao NRC da Corregedoria problemas ou interrupção do serviço.

### **Responsabilidades**

**Corregedoria Geral da Justiça**

- Estabelece contatos iniciais com gestores municipais e cartorários.
- Promove articulação com os órgãos da Rede de Cooperação para o combate ao sub-registro.
- Realiza anualmente a Semana Estadual de Combate ao Sub-registro e Acesso à Documentação Básica.
- Organiza as solenidades virtuais para inauguração das UIs.
- Garante orientação e apoio aos gestores municipais e cartorários para instalação e realização da solenidade de inauguração.
- Acompanha a manutenção dos serviços nas UIs instaladas.

#### **Passo a passo 1** Passo 1

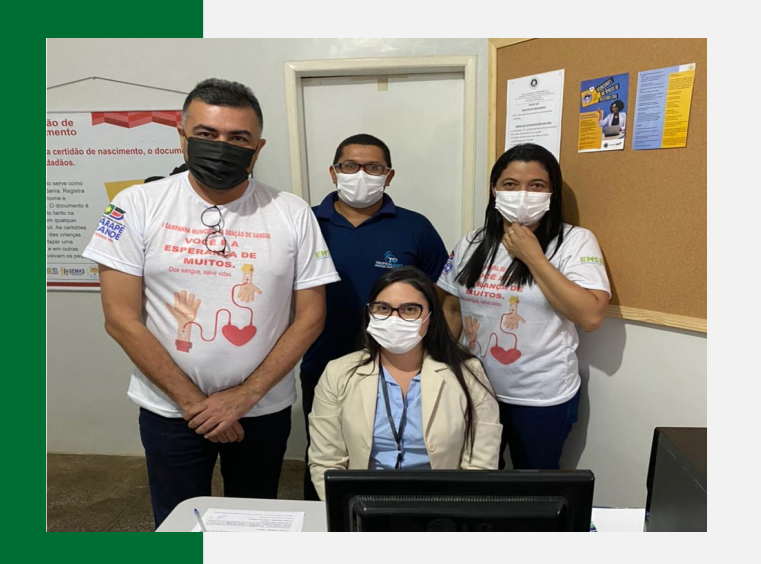

- Reunião entre o Poder Judiciário, Cartório de RCPN e representante do hospital, para definir as responsabilidades de cada parceiro.
- Definição dos dias e horários de funcionamento da UI, de acordo com o fluxo de partos.
- Elaboração e assinatura individual do termo de cooperação técnica pelos representantes (minuta fornecida pela Corregedoria).

#### **Passo a passo Passo 2**

**CENTRAL DE INFORMACOES DC REGISTRO CIVIL** CONSELHO **NACIONAL** Corregedoria Gera

> da Justica MARANHÃO

- Cadastrar a UI na **Central de Informações do Registro Civil** (CRC). Enviar o Termo assinado e documento com CPF do operador do sistema para *suporte.crc@registrocivil.org.br*.
- Cadastrar a UI no sistema **Justiça Aberta** (CNJ). Enviar o Termo assinado e documento de identificação com CPF dos signatários e do operador do sistema para *extrajudicial@cnj.jus.br*.
- Cadastrar a UI no sistema **Auditus**. Enviar o termo de cooperação assinado para Coordenadoria das Serventias da CGJ-MA (*extrajudicialcgj@tjma.jus.br*).
- Encaminhar as solicitações de cadastramentos no CRC e CNJ ao **Núcleo de Registro Civil** para *nrc.cgjma@tjma.jus.br*, para fins de acompanhamento.

#### **Passo a passo Passo 3 |** Instalação

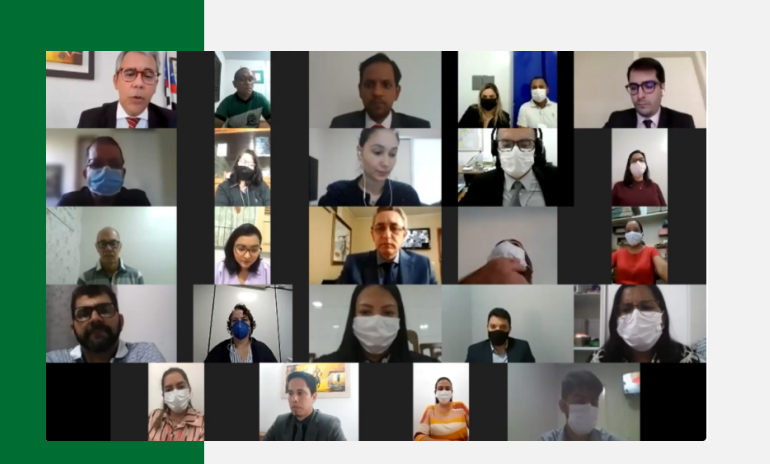

- Entrar em contato com a **Chefia de Gabinete da Corregedoria Geral da Justiça**, para agendar a data da inauguração *(e-mail: chefgab\_cgj@tjma.jus.br)*.
- Elaborar e enviar convite a autoridades e parceiros locais (juiz, promotor, defensor, secretários, vereadores, conselheiros tutelares, coord. Programa Saúde na Família, representantes de Cras, Creas e CMDCA, etc.).
- Participar do evento.

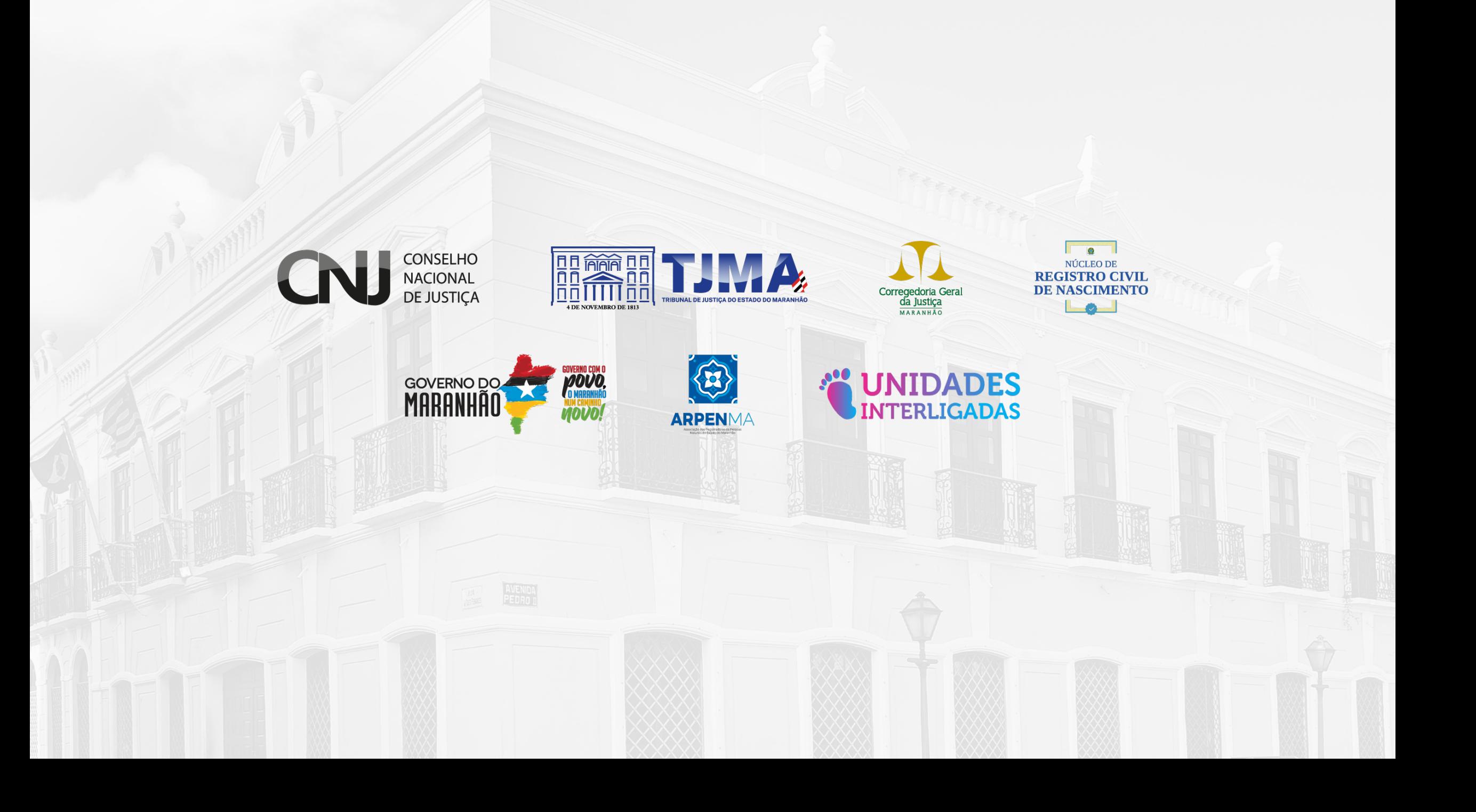